Комитет образования науки Курской области Областное бюджетное профессиональное образовательное учреждение «Курский электромеханический техникум»

Подписано цифровой подписью: Соколов Подписью: Соколов Подпись и 2020 Подпись и 2020 Подпись и 2020 Подпись и 2020 Подпись и 2020 Подпись и 2020 Подпись и 2020 Подпись и 2020 Подпись и 2020 Подпись и 2020 Подпись и 2020 DN: 1.2.643.3.131.1.1=120C343630353030333037323038, 1.2.643.100.3=120B3135313837343430353731, email=kemt@bk.ru, c=RU, st=Курская область, l=Курск, o=ОБЛАСТНОЕ БЮДЖЕТНОЕ ПРОФЕССИОНАЛЬНОЕ ОБРАЗОВАТЕЛЬНОЕ УЧРЕЖДЕНИЕ "КУРСКИЙ ЭЛЕКТРОМЕХАНИЧЕСКИЙ ТЕХНИКУМ", givenName=Юрий Александрович, sn=Соколов, 1.2.840.113549.1.9.2=1.2.643.3.61.1.1.6.502710.3.4.2.1, cn=Соколов Юрий Александрович

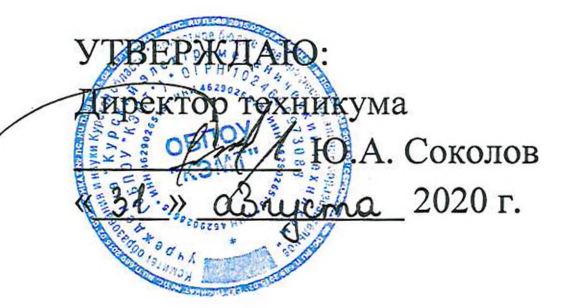

# **РАБОЧАЯ ПРОГРАММА ПРОФЕССИОНАЛЬНОГО МОДУЛЯ ПМ. 02 ПРИМЕНЕНИЕ МИКРОПРОЦЕССОРНЫХ СИСТЕМ, УСТАНОВКА НАСТРОЙКА ПЕРИФЕРИЙНОГО ОБОРУДОВАНИЯ**

для специальности

09.02.01 Компьютерные системы комплексы

форма обучения очная

Рабочая программа составлена в соответствии с Федеральным государственным образовательным стандартом среднего профессионального образования по специальности 09.02.01 Компьютерные системы комплексы, утвержденным приказом Министерства образования и науки Российской Федерации от «28» июля 2014 г. № 849.

Разработчик: преподаватель высшей Е.А. Муравьева квалификационной категории

Рабочая программа рассмотрена и одобрена на заседании П(Ц)К преподавателей профессионального цикла по направлению подготовки 09.00.00 Информатика вычислительная техника протокол  $\frac{1}{2}$  от «  $\frac{3}{4}$  »  $\frac{1}{8}$  2020 г.

Председатель П(Ц)К  $\sqrt{\frac{M_{\text{out}}}{M}}$  Ж.Н. Савенкова

Рабочая программа рассмотрена и одобрена на заседании методического совета протокол № 1 от 31 августа 2020 г.

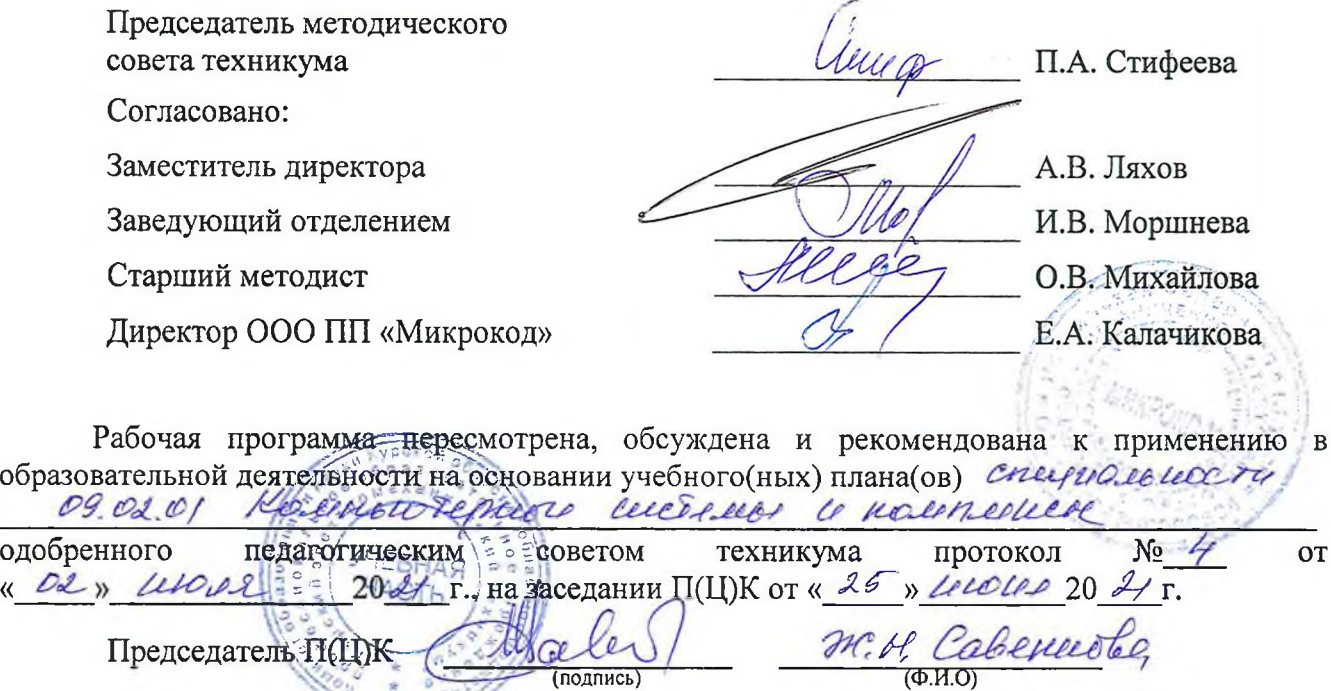

Рабочая программа пересмотрена, обсуждена и рекомендована к применению в образовательной деятельности на основании учебного(ных) плана(ов)

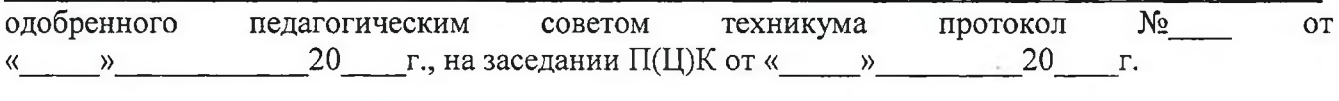

Председатель П(Ц)К \_\_\_\_\_\_\_\_\_\_\_\_\_\_\_\_\_\_

 $(no\text{a}nuc)$  (Ф.И.О)

Рабочая программа пересмотрена, обсуждена и рекомендована к применению в

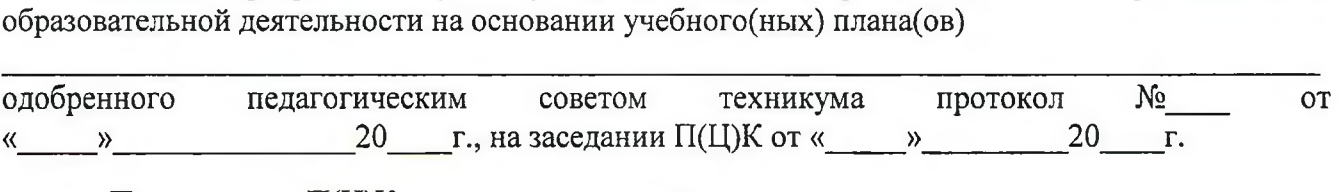

Председатель П(Ц)К  $\qquad \qquad \qquad \qquad$   $\qquad \qquad$   $\qquad \q$ 

(подпись) 2

## СОДЕРЖАНИЕ

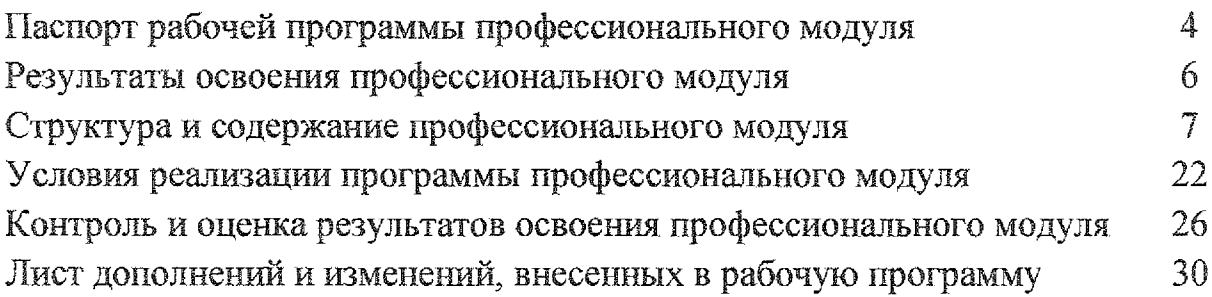

## <span id="page-3-0"></span>1. ПАСПОРТ РАБОЧЕЙ программы профессионального МОДУЛЯ

### ПМ.02 Применение микропроцессорных систем, установка и настройка периферийного оборудования

#### 1.1. Область применения программы

Рабочая программа профессионального модуля ПМ.02 Применение микропроцессорных систем, установка настройка периферийного оборудования по специальности 09.02.01 Компьютерные системы комплексы (базовый уровень, очная форма обучения), входящей в состав укрупненной группы специальностей по направлению подготовки 09.00.00 Информатика И вычислительная техника, разработана на основе Федерального государственного образовательного стандарта по специальности 09.02.01 Компьютерные системы комплексы, утвержденного приказом Министерства образования и науки от 28 июля 2014 г. №849.

### 1.2. Цели и задачи профессионального модуля – требования к результатам освоения профессионального модуля

целью овладения указанным видом профессиональной деятельности соответствующими профессиональными компетенциями обучающийся ходе освоения профессионального модуля должен:

#### иметь практический опыт:

- создания программ на языке ассемблера для микропроцессорных систем;
- ~ тестирования отладки микропроцессорных систем;
- применения микропроцессорных систем;
- установки и конфигурирования микропроцессорных систем и подключения периферийных устройств;
- ~ выявления устранения причин, неисправностей сбоев периферийного оборудования;

#### уметь:

- составлять программы на языке ассемблера для микропроцессорных систем;
- производить тестирование и отладку микропроцессорных систем (МПС);
- выбирать микроконтроллер/микропроцессор для конкретной системы управления;

выбирать микроконтроллер/микропроцессор для конкретной системы управления;

осуществлять установку и конфигурирование персональных компьютеров подключение периферийных устройств;

- подготавливать компьютерную систему к работе;

проводить инсталляцию настройку компьютерных систем;

выявлять причины неисправностей и сбоев;

- принимать меры по их устранению;

**знать:**

 $-$  базовую функциональную схему МПС;

~ программное обеспечение микропроцессорных систем;

структуру типовой системы управления (контроллер) и организацию микроконтроллерных систем;

методы тестирования и способы отладки МПС;

- информационное взаимодействие различных устройств через Интернет;

 $-$  состояние производства и использование МПС;

- способы конфигурирования установки персональных компьютеров, программную поддержку их работы:

классификацию, общие принципы построения физические основы работы периферийных устройств;

способы подключения стандартных и нестандартных программных утилит (ПУ);

- причины неисправностей возможных сбоев.

### **1.3. Количество часов на освоение программы профессионального модуля**

максимальная учебная нагрузка обучающегося - 501 часов, в том числе: обязательная аудиторная учебная нагрузка обучающегося - 334 часов; в форме практической подготовки - 400 часов; самостоятельная работа обучающегося - 167 часов; практические работы  $-152$  часов; курсовые работы - <sup>30</sup> часов.

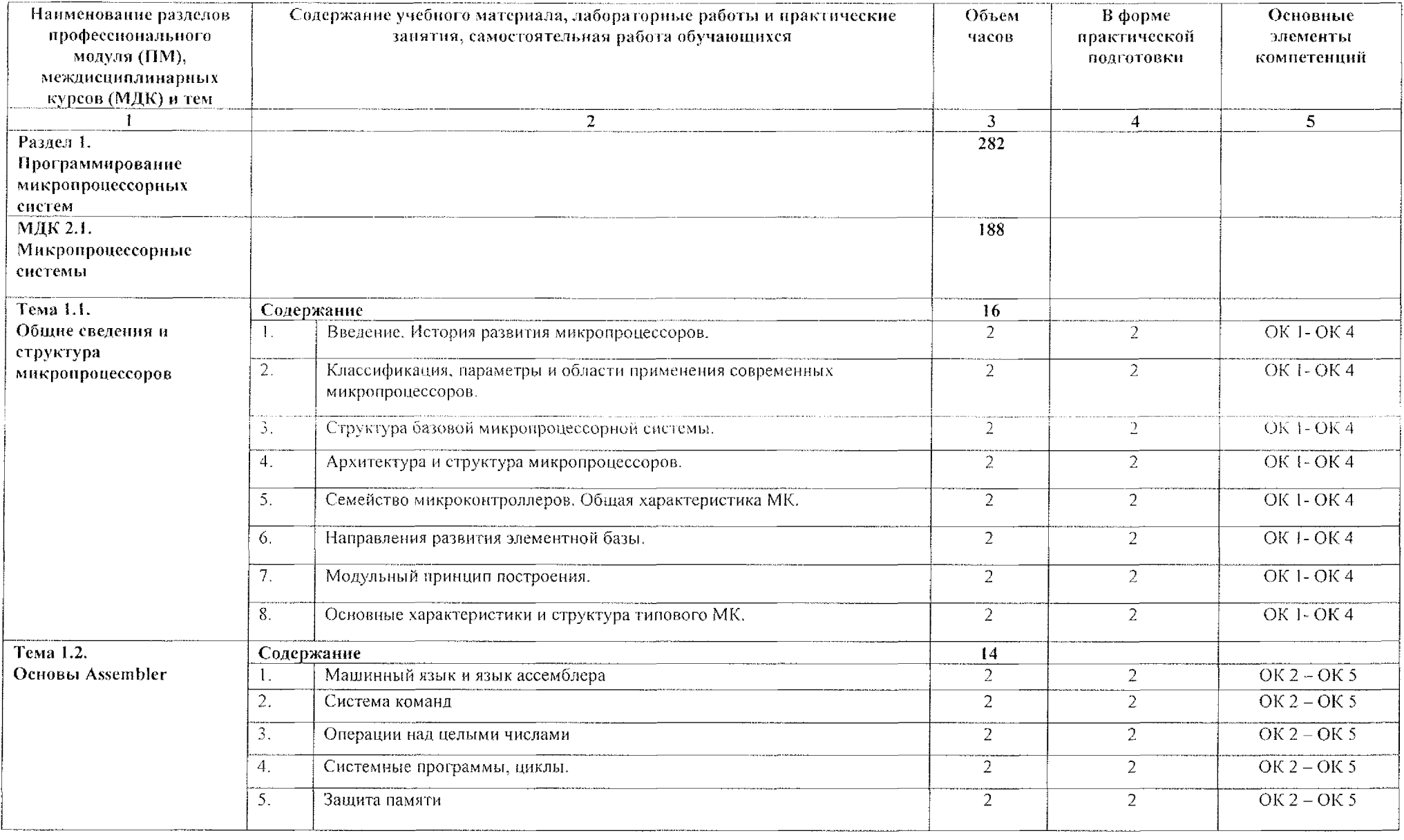

## 3.2. Содержание обучения по профессиональному модулю (ПМ)

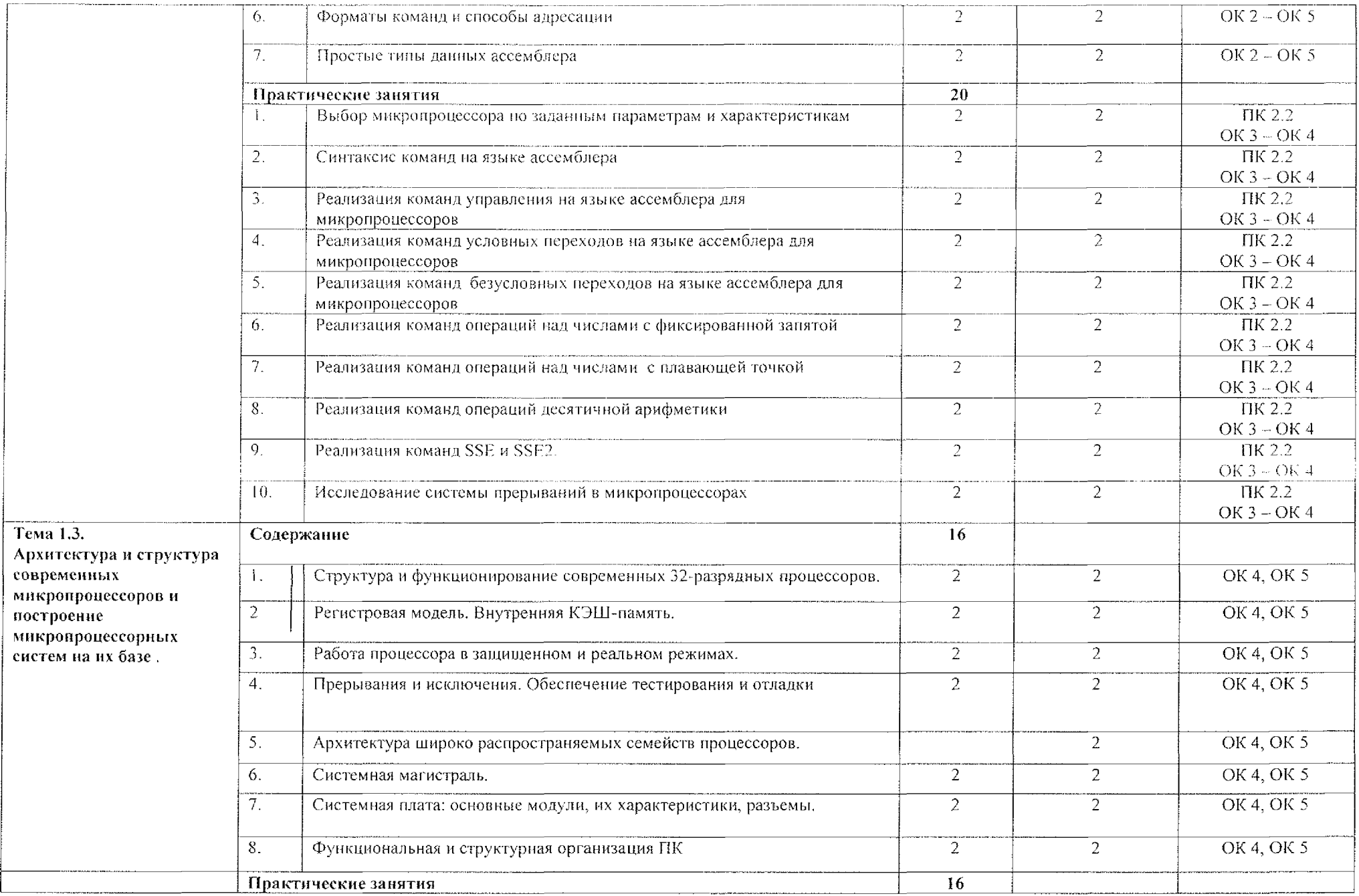

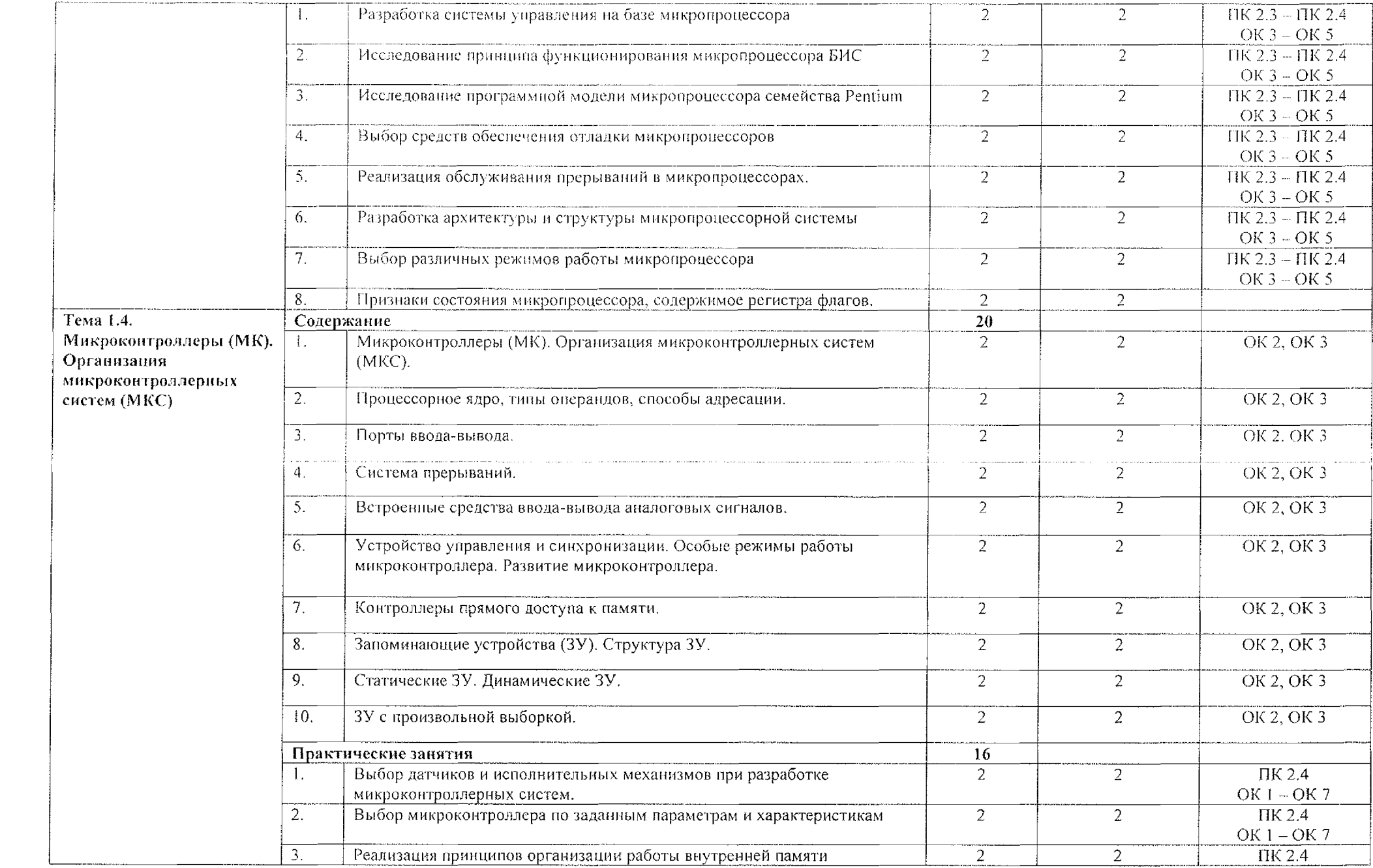

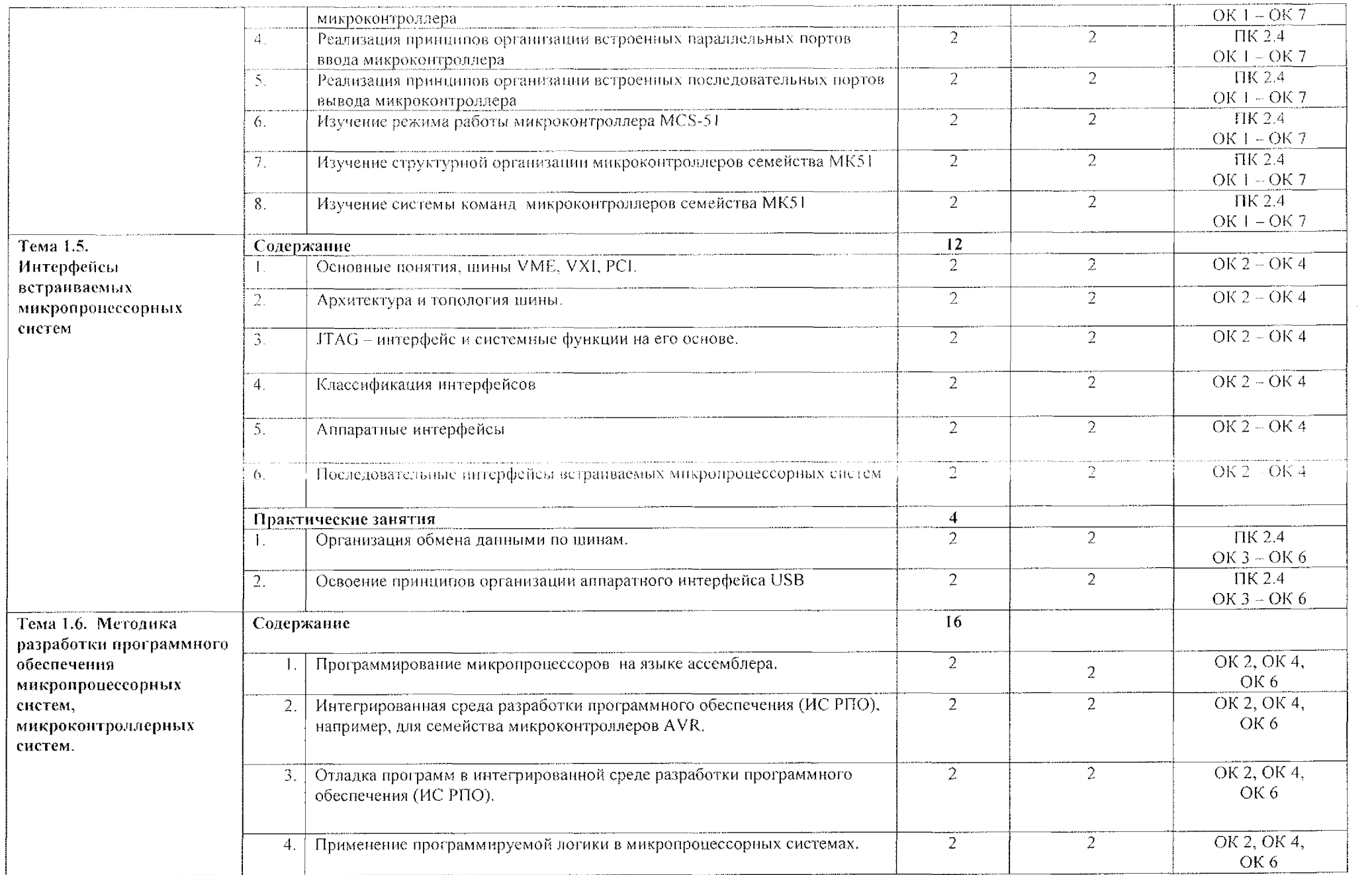

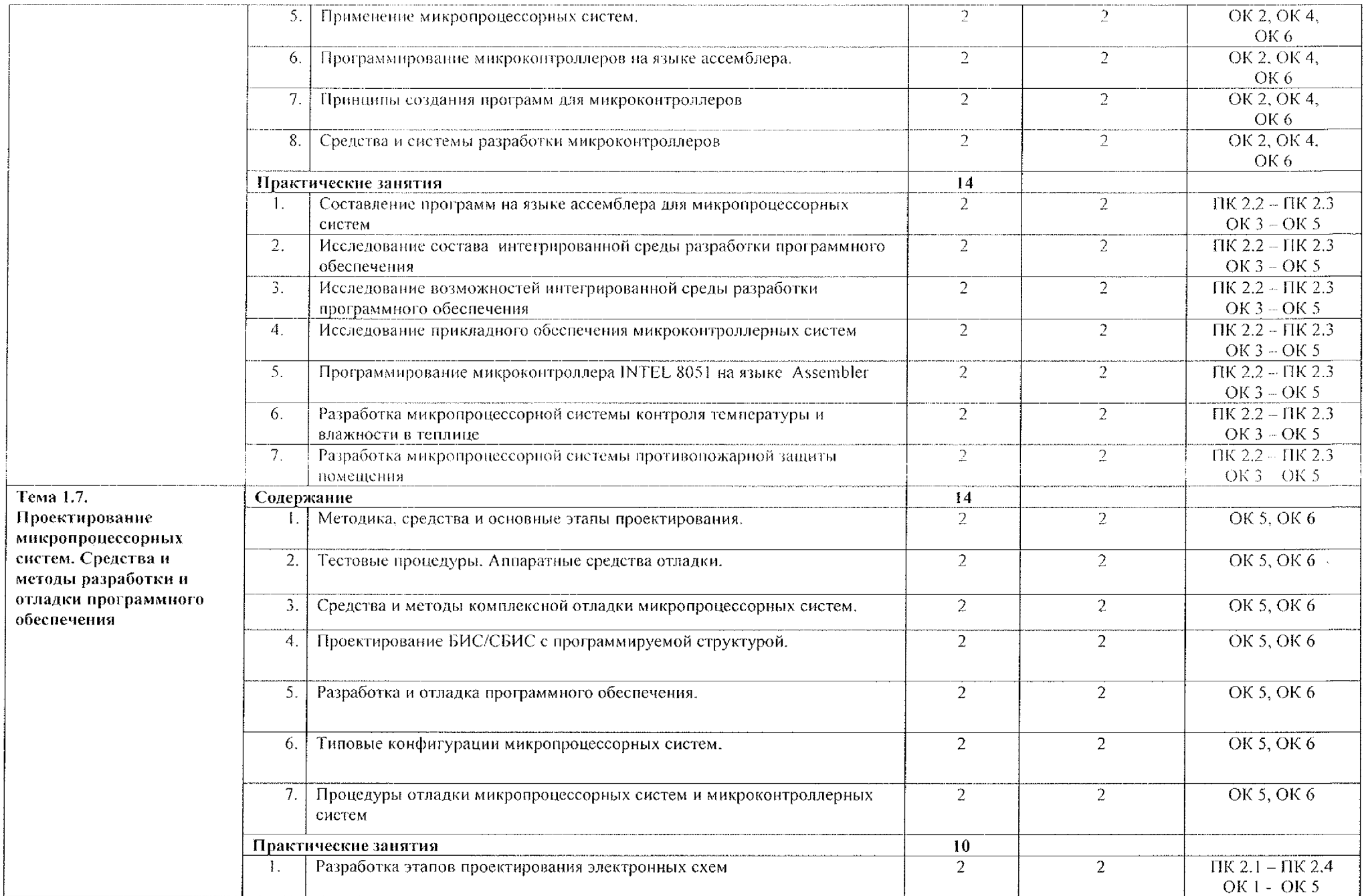

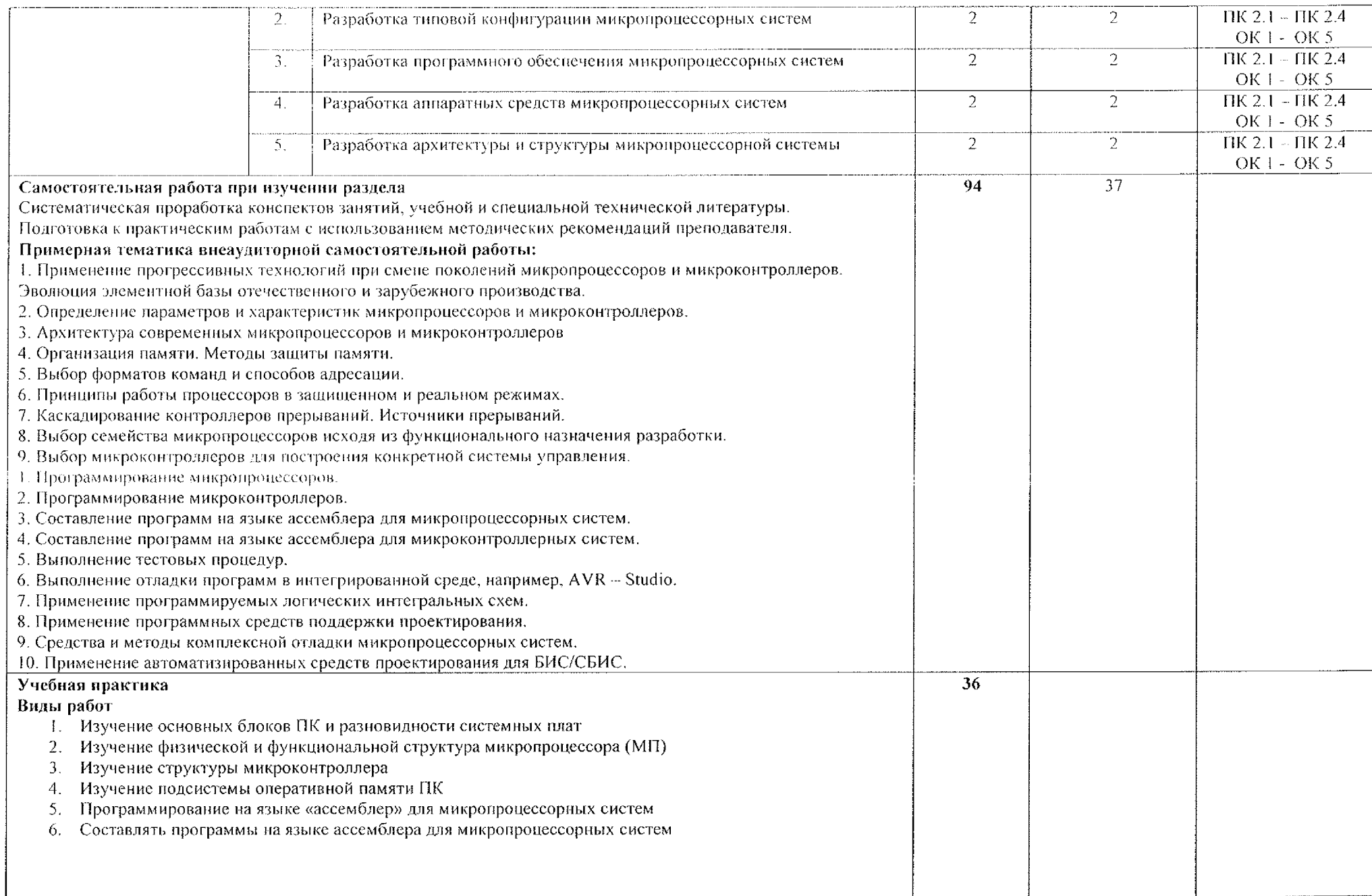

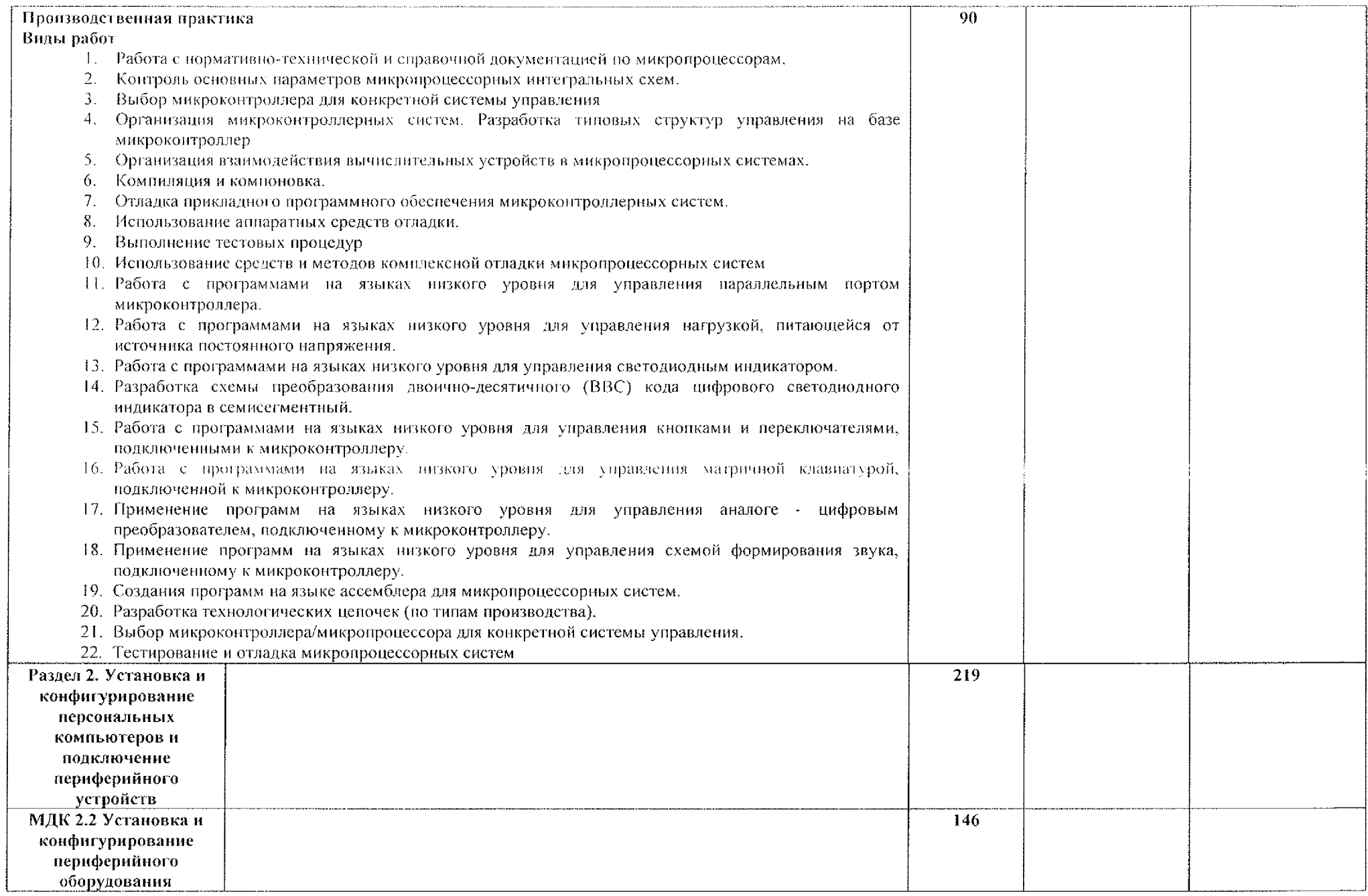

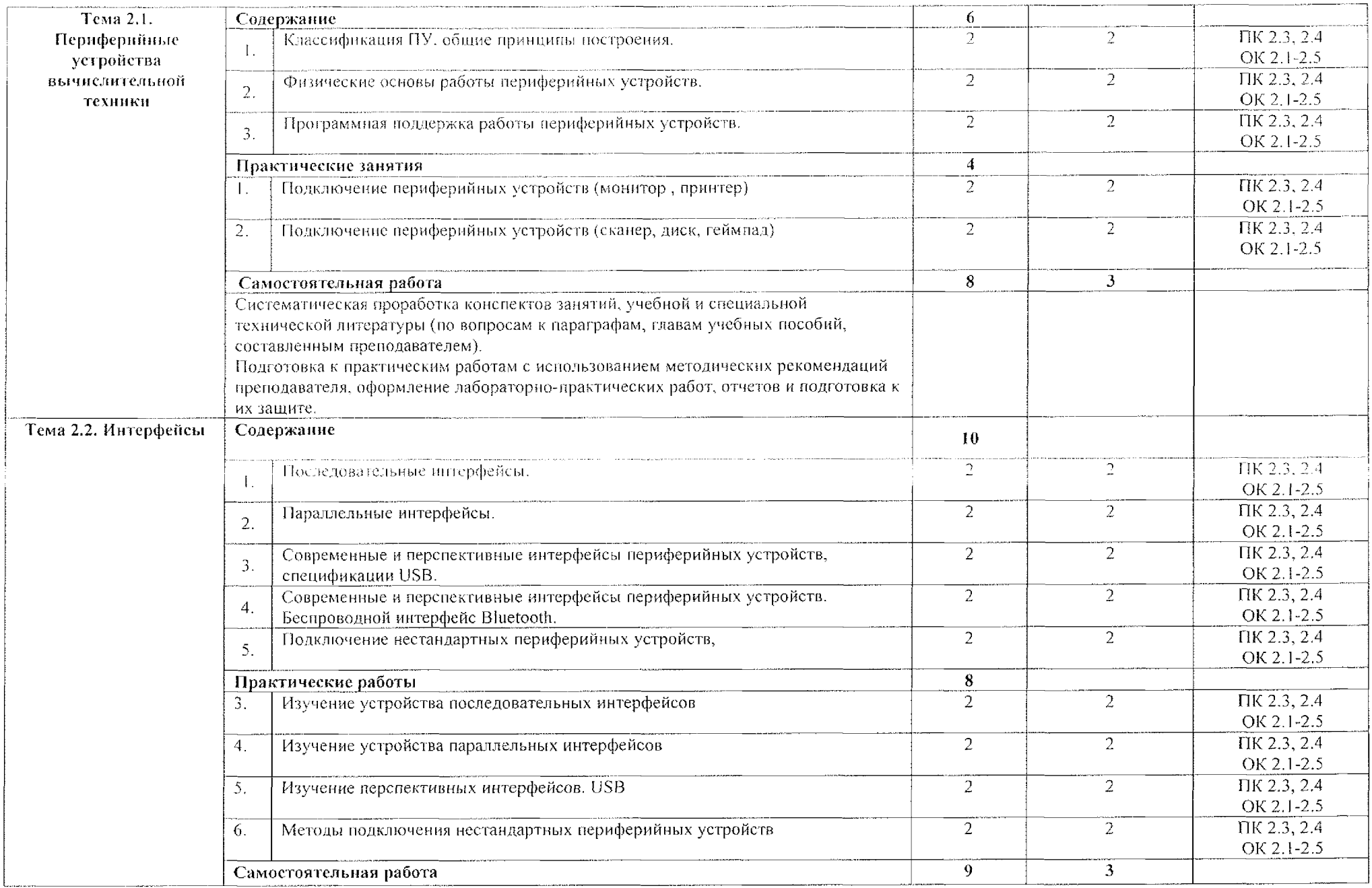

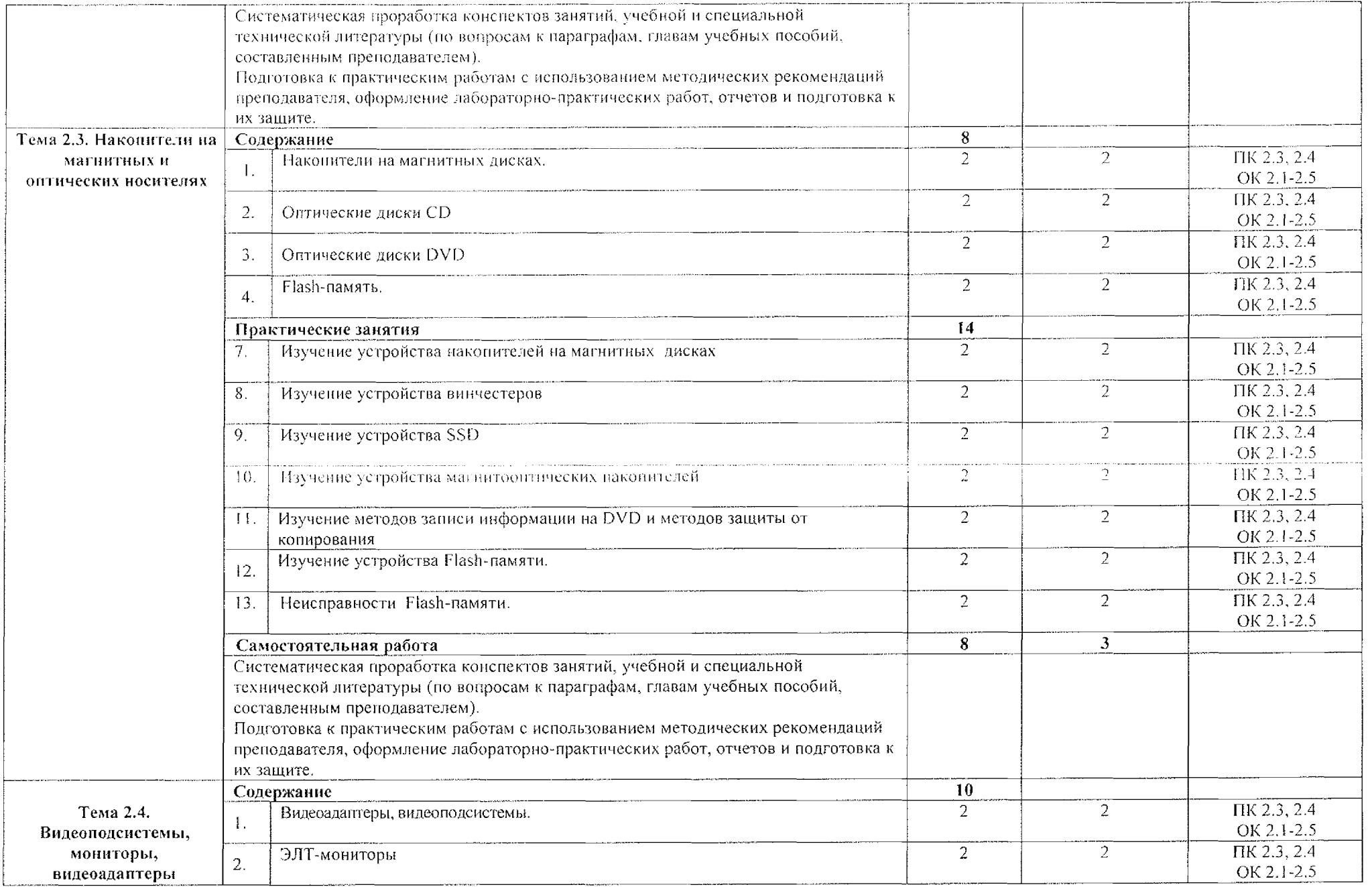

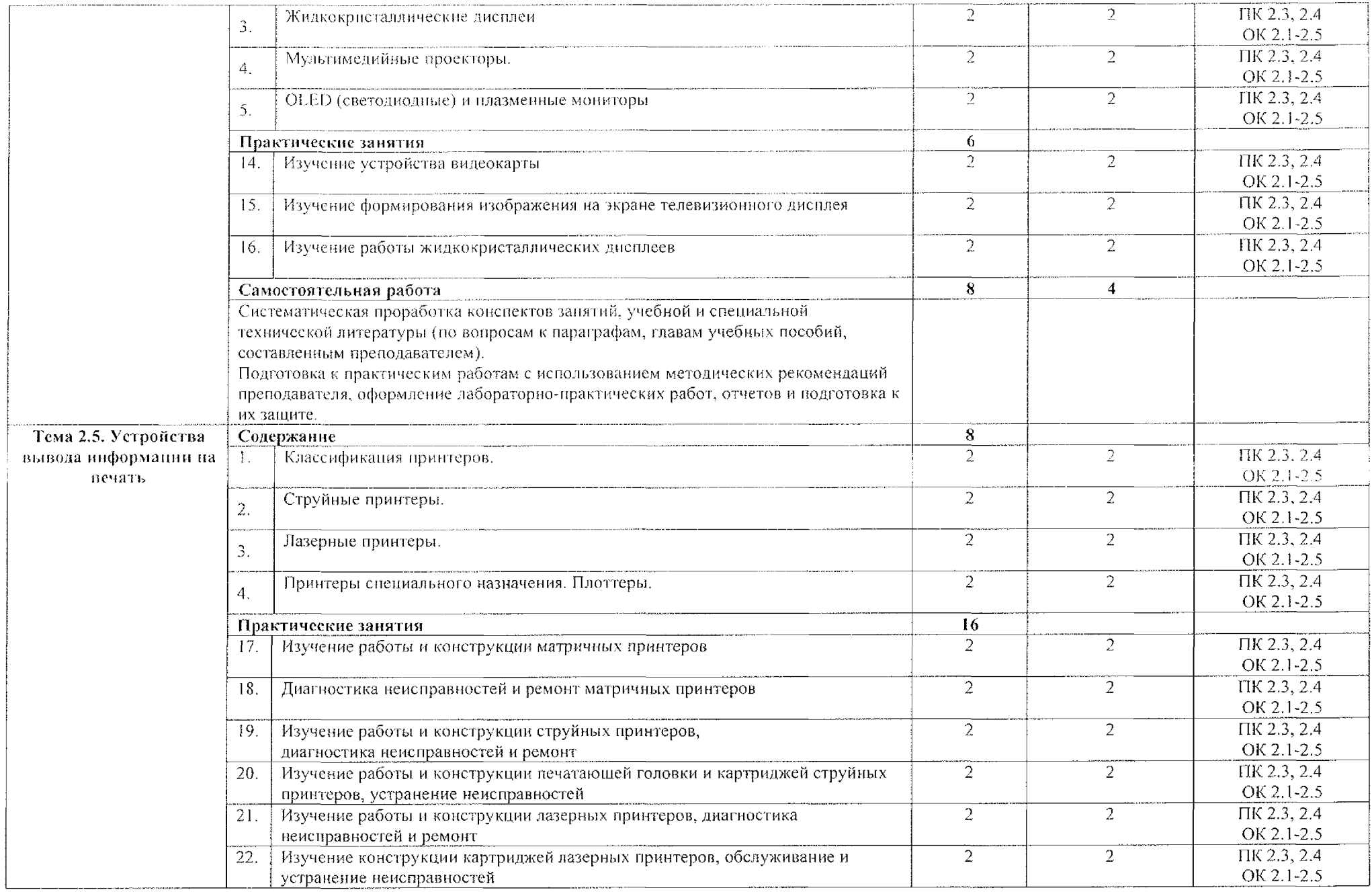

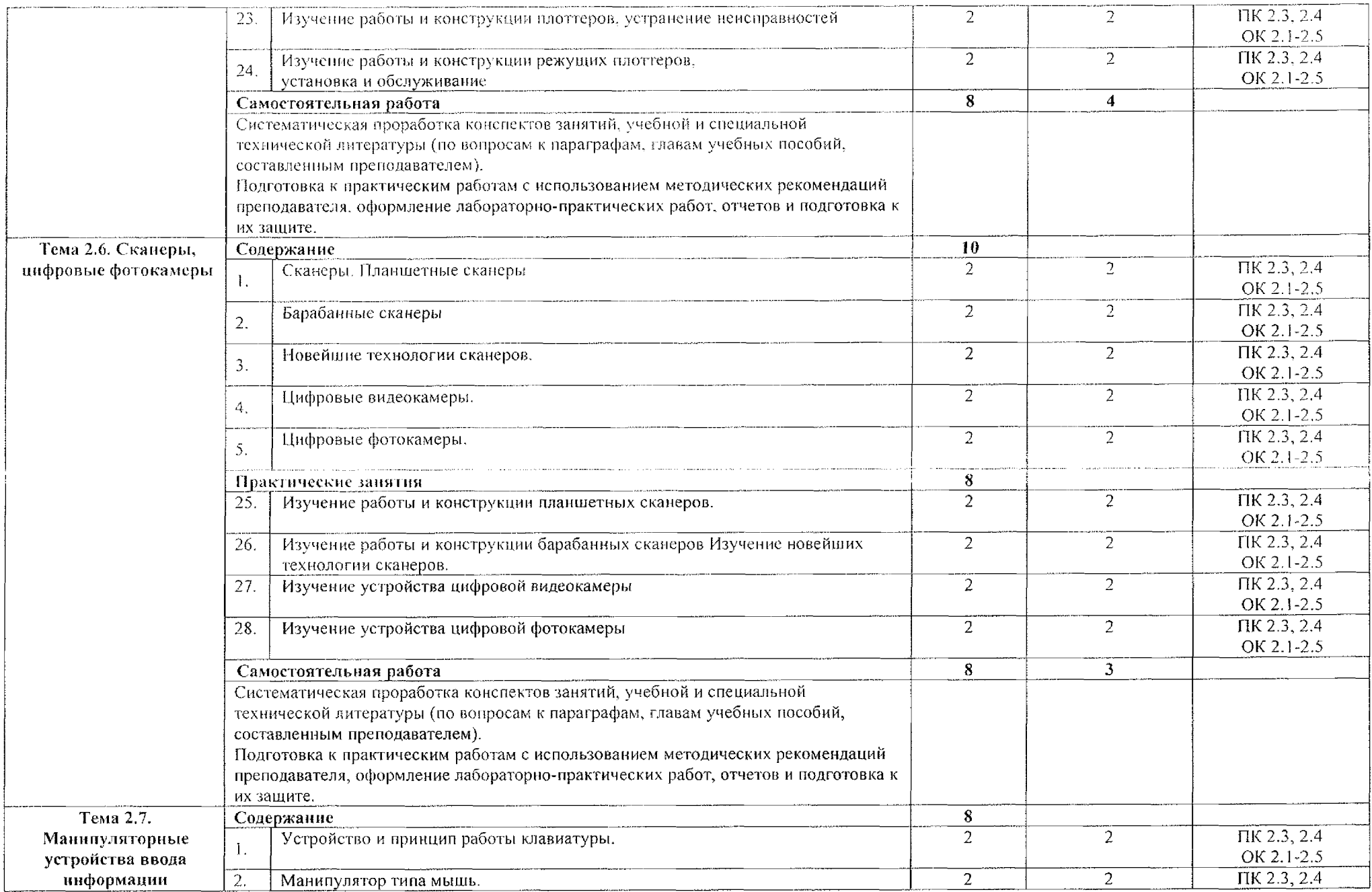

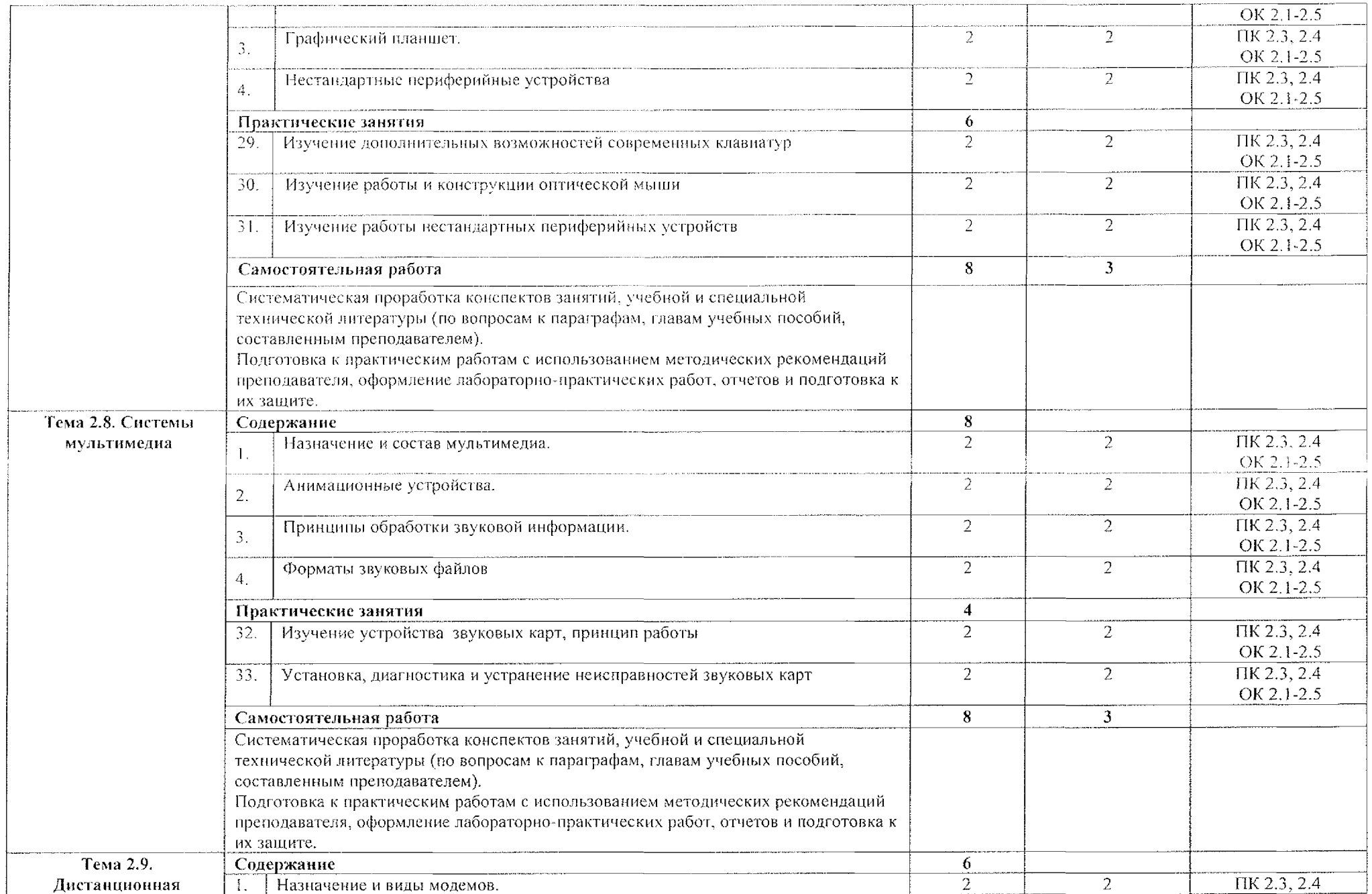

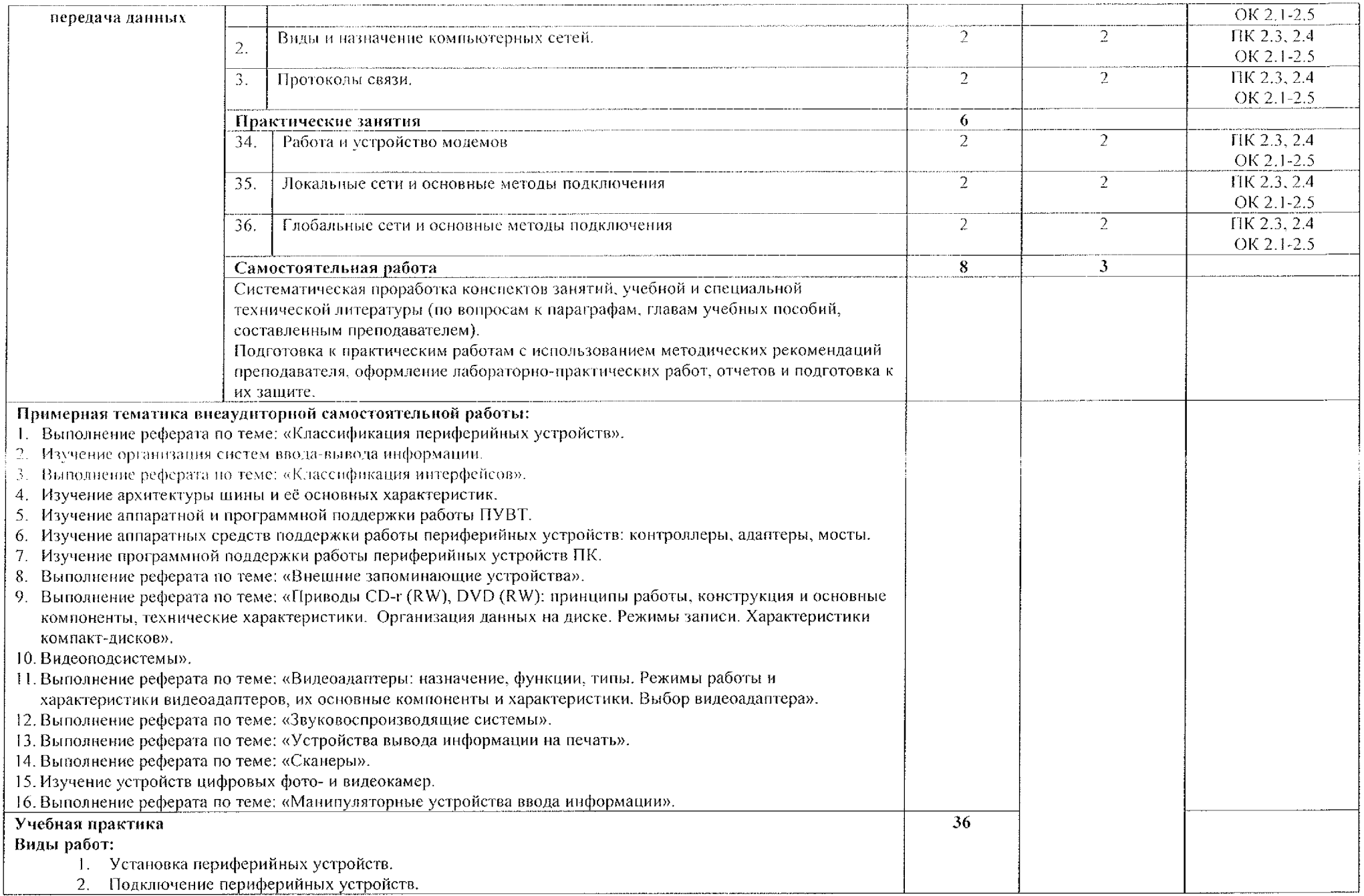

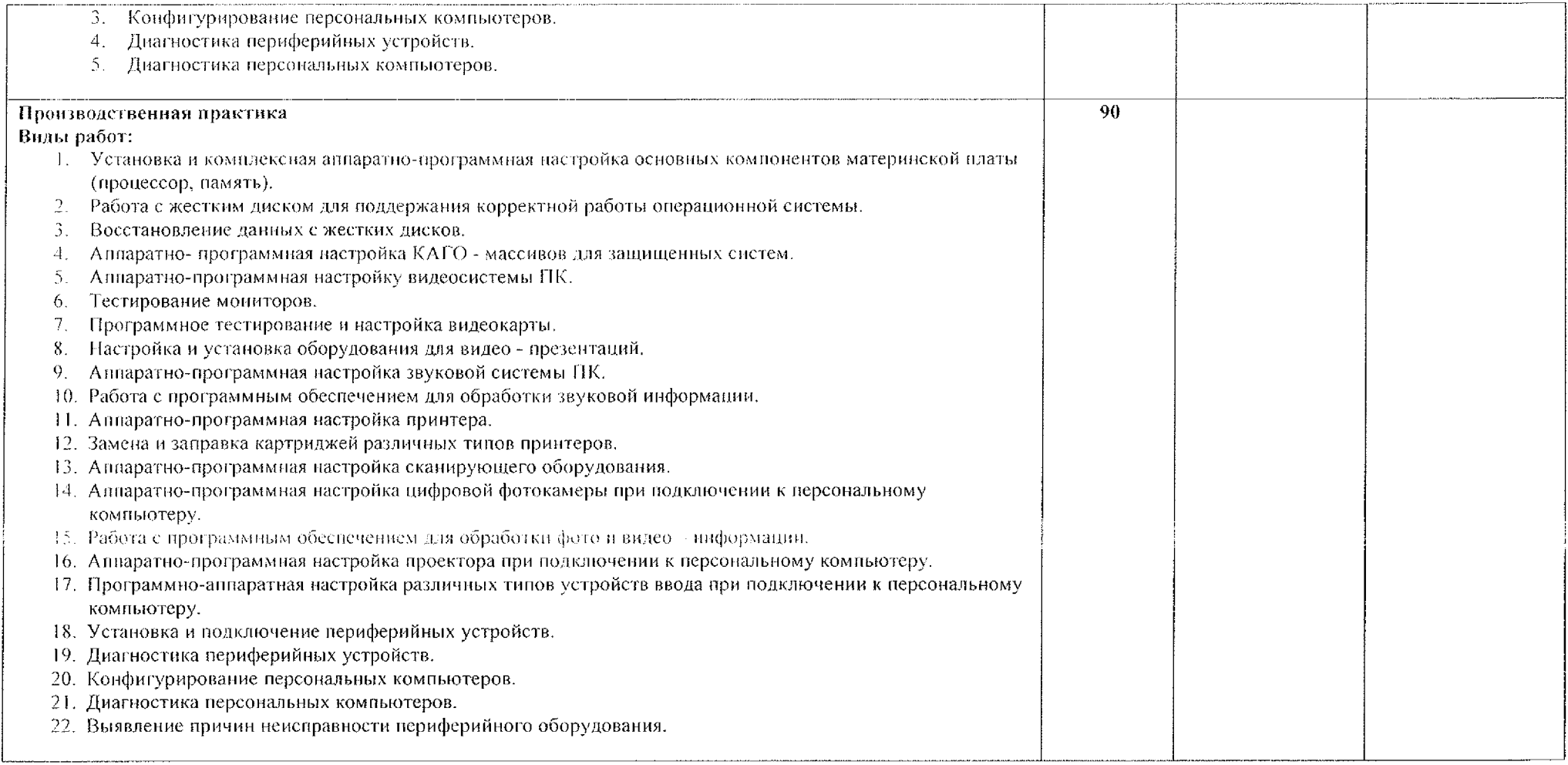

### **4. УСЛОВИЯ РЕАЛИЗАЦИИ ПРОГРАММЫ ПРОФЕССИОНАЛЬНОГО МОДУЛЯ**

### **4.1. Требования минимальному материально-техническому обеспечению**

Для реализации программы профессионального модуля имеется учебный кабинет «Проектирования цифровых устройств» и лаборатория «Микропроцессоры микропроцессорные системы».

*Оборудование учебного кабинета рабочих мест кабинета* - доска учебная; - рабочее место для преподавателя; - столы, стулья для студентов на 25-30 обучающихся.

#### *Технические средства, обучения:*

Учебные стенды для проектирования электронных приборов и систем, функциональные генераторы сигналов произвольной формы, цифровые осциллографы, регулируемые источники питания, платы сбора данных, наборы интегральных микросхем разной степени интеграции, комплект соединительных проводов, приспособлений для монтажа демонтажа интегральных схем, комплект плакатов, персональные компьютеры, мультимедийное оборудование интерактивной доской, комплект специального программного обеспечения.

*Оборудование лабораторий рабочих мест лабораторий* - рабочее место для преподавателя; - столы, стулья для студентов на 25-30 обучающихся.

#### **4.2. Информационное обеспечение обучения.**

#### **Для** студентов

1. Боев, В. Д. Компьютерное моделирование систем: учебное пособие для среднего профессионального образования / В. Д. Боев. — Москва: Издательство Юрайт, 2020. — 253 с. — (Профессиональное образование). — **ISBN** 978-5-534-10710-4. — Текст: электронный // ЭБС Юрайт [сайт]. — URL: <https://urait.ru/bcode/454146>

2. Сажнев, А. М. Микропроцессорные системы: цифровые устройства и микропроцессоры: учебное пособие для среднего профессионального образования / А. М. Сажпев. ■■ 2-е изд., персраб. доп. - Москва: Издательство Юрайт, 2020. — 139 с. — (Профессиональное образование). — ISBN 978-5-534-12092-9, Текст: электронный // ЭБС Юрайт [сайт]. — URL: <https://urait.ru/bcode/457218>

3. Сергеев, А. Г. Стандартизация сертификация : учебник практикум для среднего профессионального образования / А. Г. Сергеев, В. В. Терегеря. — Москва : Издательство Юрайт, 2021. — 323 с.

### Для преподавателей

1. Федеральный закон от 29.12.2012 г. № 273-ФЗ «Об образовании в Российской Федерации» (в ред. от 07.03.2018 г.).

2. Федеральный государственный образовательный стандарт среднего профессионального образования по специальности 09.02.01 Компьютерные системы комплексы (утв. приказом Министерства образования науки РФ от 28 июля 2014 года №849)

3. Приказ Минобрнауки России от 17 мая 2012 г. № 413 «Об утверждении федерального государственного образовательного стандарта среднего (полного) общего образования»;

4. Приказ Минобрнауки России от 14 июня 2013 г. 464 «Об утверждении Порядка организации осуществления образовательной деятельности по образовательным программам среднего профессионального образования (с изменениями на 15 декабря 2014 года)»;

5. Приказ Минобрнауки России от 16 августа 2013 г. № 968 «Об утверждении порядка проведения государственной итоговой аттестации по образовательным программам среднего профессионального образования (с изменениями на 31 января 2014 года)»;

6. Рекомендации по организации получения среднего общего образования пределах освоения образовательных программ среднего профессионального образования на базе основного общего образования с учетом требований федеральных государственных образовательных стандартов получаемой профессии или специальности среднего профессионального образования от 17.03.2015 06-259;

7. Положение практике обучающихся, осваивающих основные профессиональные образовательные программы среднего профессионального образования (утвержденного приказом Министерства образования и науки Российской Федерации от 18 апреля 2013 г. № 291)

## Интернет-ресурсы

1. Информатика и информационные технологии: сайт лаборатории информатики МИОО [Электронный ресурс] URL: <http://iit.metodist.ru>

2. Федеральный центр информационно- образовательных ресурсов [Электронный ресурс] URL: <http://fcior.edu.ru/>

3. Федеральные образовательные ресурсы [Электронный ресурс] URL: http://www.edu.ru/

4. Макуха, В. К. Микропроцессорные системы персональные компьютеры : учебное пособие для среднего профессионального образования / В. К. Макуха, В. А. Микерин. — 2-е изд., испр. доп. — Москва : Издательство Юрайт, 2020. — 156 с. — (Профессиональное образование). — ISBN 978-5-534- 12091-2. — Текст : электронный // ЭБС Юрайт [сайт]. — URL: <https://urait.ru/bcode/457219> (дата обращения: 27.09.2020).

5. Макуха, В. К. Микропроцессорные системы персональные компьютеры : учебное пособие для вузов / В. К. Макуха, В. А. Микерин. — 2-е изд., испр. и доп. — Москва: Издательство Юрайт, 2020. — 156 с. — (Высшее образование), — ISBN 978-5-534-09117-5. — Текст : электронный // ЭБС Юрайт [сайт]. —URL: <https://urait.ru/bcode/453272> (дата обращения: 27.09.2020).

6. Толстобров, А. П. Архитектура ЭВМ : учебное пособие для среднего профессионального образования / А. П. Толстобров. - 2-е изд., испр. и доп. -Москва: Издательство Юрайт, 2020.— 154 с.— (Профессиональное образование). — ISBN 978-5-534-13398-1. — Текст : электронный // ЭБС Юрайт [сайт]. —URL: <https://urait.ru/bcode/459009> (дата обращения: 27.09.2020).

7. Толстобров, А. П. Архитектура ЭВМ : учебное пособие для вузов / А. П. Толстобров. — 2-е изд., испр. доп. — Москва: Издательство Юрайт, 2020. — 154 с. — (Высшее образование). — ISBN 978-5-534-12377-7. — Текст : электронный // ЭБС Юрайт [сайт]. — URL: <https://urait.ru/bcode/447416> (дата обращения: 27.09.2020).

#### 4.3. Общие требования к организации образовательного процесса

Профессиональный модуль входит в обязательную часть ОПОП ПП Профессиональная подготовка по специальности 09.02.01 Компьютерные системы комплексы.

Реализация программы ПМ.02 Применение микропроцессорных систем, установка настройка периферийного оборудования обеспечивается доступом каждого обучающегося к базам данных и библиотечным фондам, формируемым по полному перечню дисциплин модулей.

Реализация программы ПМ.02 Применение микропроцессорных систем, установка настройка периферийного оборудования предусматривает выполнение обучающимися заданий для практических занятий с использованием персонального компьютера и современного технологического оборудования, соответствующего требованиям работодателя; участие проектной деятельности.

модулю предусмотрена внеаудиторная самостоятельная работа, направленная на формирование общих и профессиональных компетенций обучающихся

Текущий контроль знаний и умений осуществляется при выполнении и защите практических работ, при решении ситуационных задач, при тестировании, при выполнении контрольных работ семинарских занятий.

Завершается освоение программы профессионального модуля проведением экзамена квалификационного.

#### 4. 4. Кадровое обеспечение образовательного процесса

Требования квалификации преподавательских (инженернопедагогических) кадров, обеспечивающих обучение по междисциплинарным курсам профессионального модуля ПМ.02 Применение микропроцессорных систем, установка и настройка периферийного оборудования: - преподаватели техникума, имеющие высшее образование по профилю специальности.

Требования квалификации преподавательских кадров, осуществляющих руководство практикой: преподаватели техникума, имеющие высшее образование по соответствующему профилю профессионального модуля.

## 5. КОНТРОЛЬ И ОЦЕНКА РЕЗУЛЬТАТОВ ОСВОЕНИЯ УЧЕБНОЙ ДИСЦИПЛИНЫ

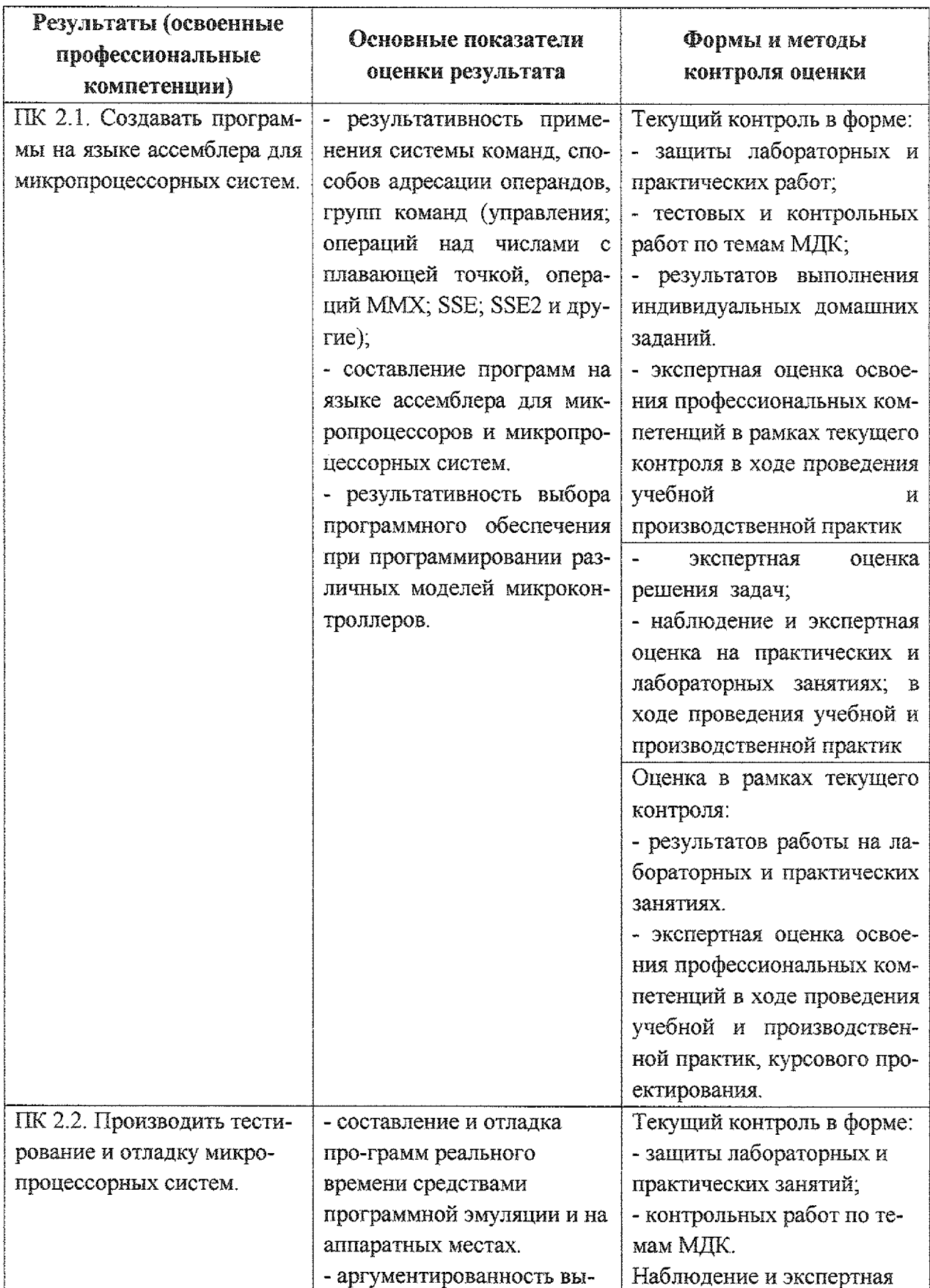

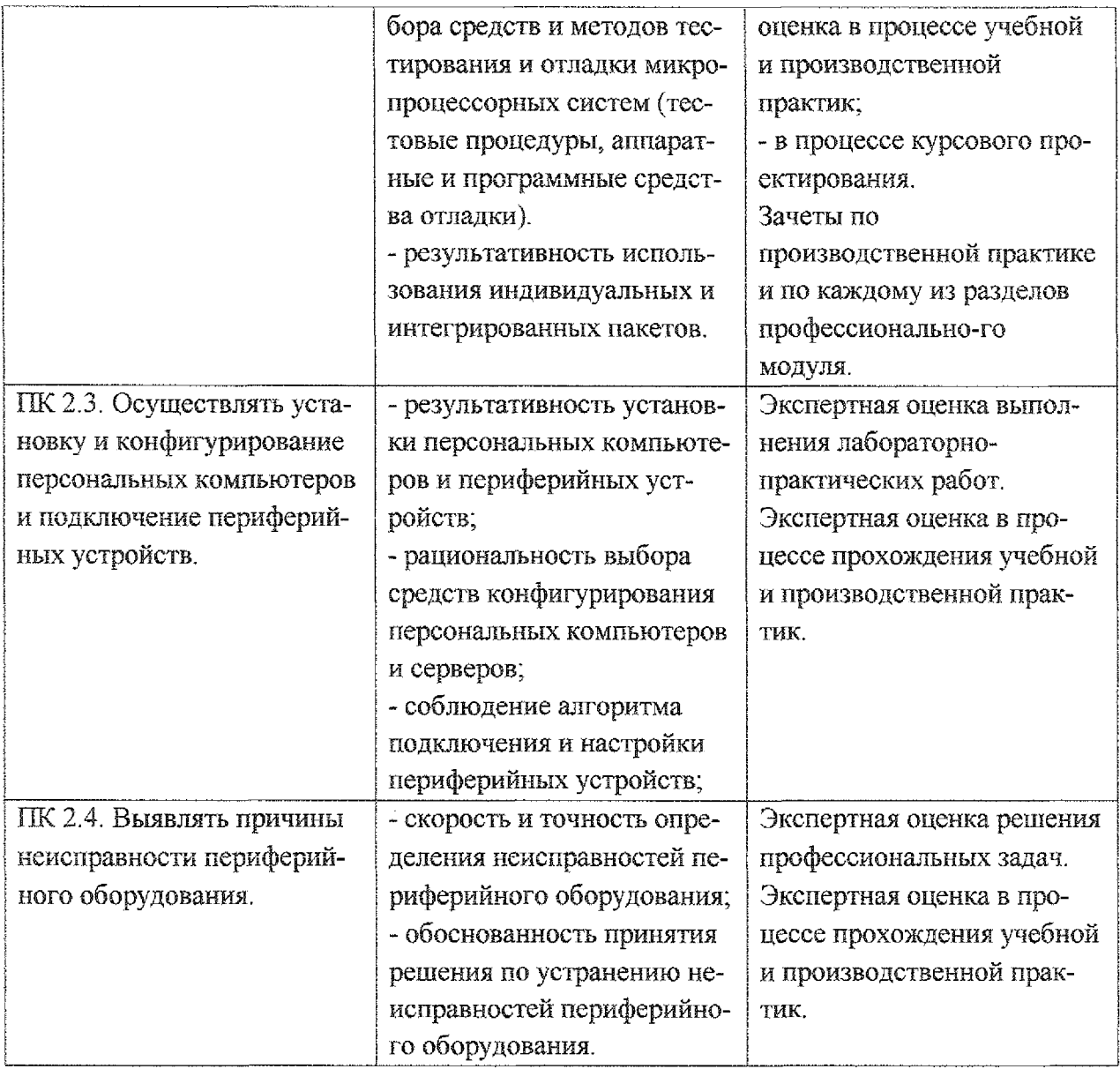

Формы и методы контроля и оценки результатов обучения должны позволять проверять у обучающихся не только сформированность профессиональных компетенций, но и развитие общих компетенций и обеспечивающих их умений.

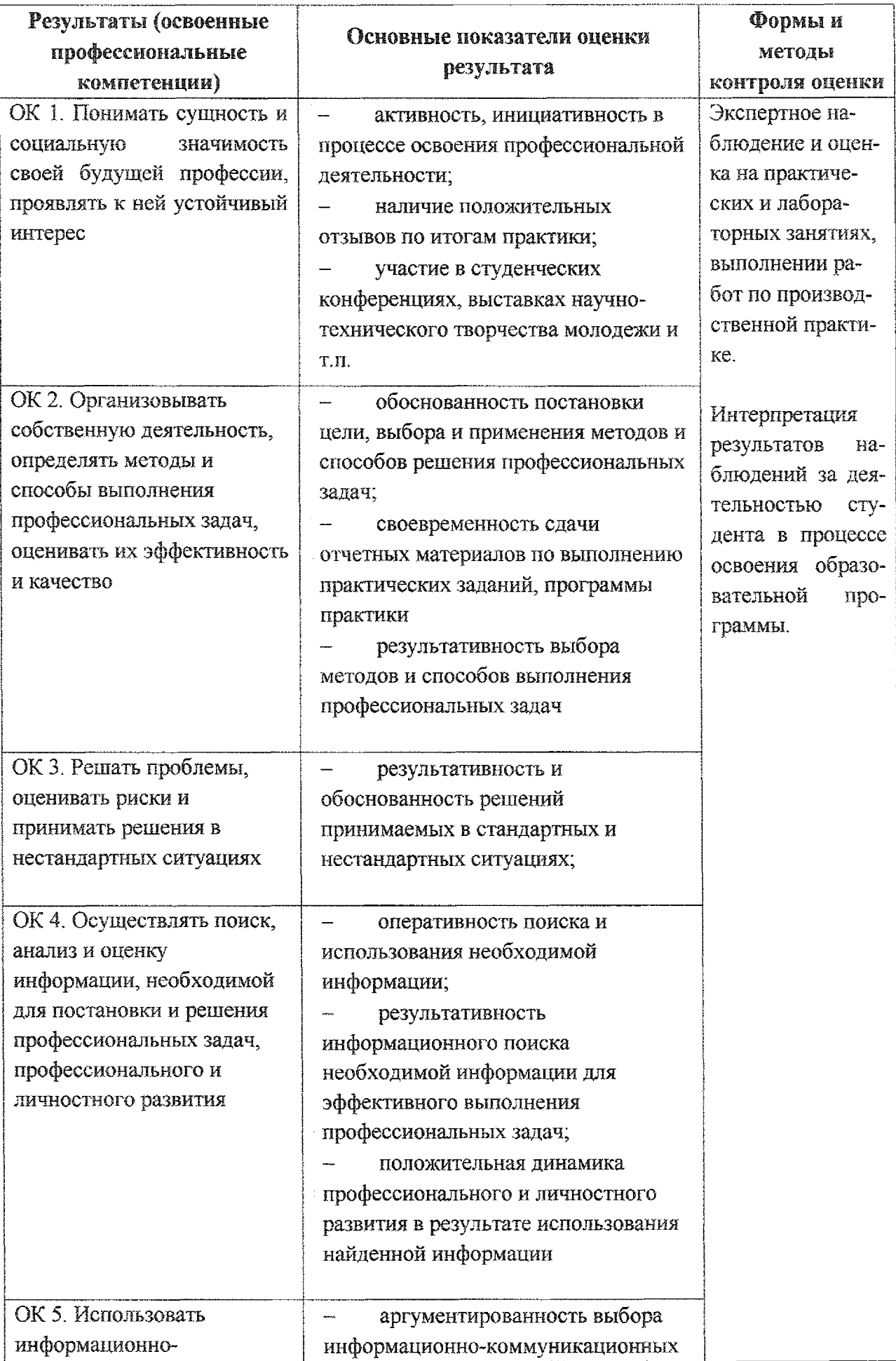

# **Лист дополнений изменений, внесенных рабочую программу Профессионального модуля ПМ.02 Применение микропроцессорных систем, установка настройка периферийного оборудования**

Ведущий преподаватель: Е. Е. Умрихина

## **Дополнения изменения рабочей программе профессионального модуля на 2021/2022 учебный год**

На основании приказа от 5 августа 2020 г. № 885/390 «О практической подготовке обучающихся» рабочую программу внесены следующие изменения:

1) в раздел 1.3 Количество часов на освоение рабочей программы профессионального модуля внесены часы практической подготовки (400 часов – стр. 5);

2) раздел 3.2 Тематический план содержание профессионального модуля ПМ.02 Применение микропроцессорных систем, установка настройка периферийного оборудования (стр. 8 — 21)

Изменения утверждены на заседании П(Ц)К преподавателей профессионального цикла по направлению подготовки 09.00.00 Информатика и вычислительная техника, протокол № 1 от «31» августа 2021  $\Gamma$ .

Председатель П(Ц)К  $\leftarrow$  Ж. Н. Савенкова